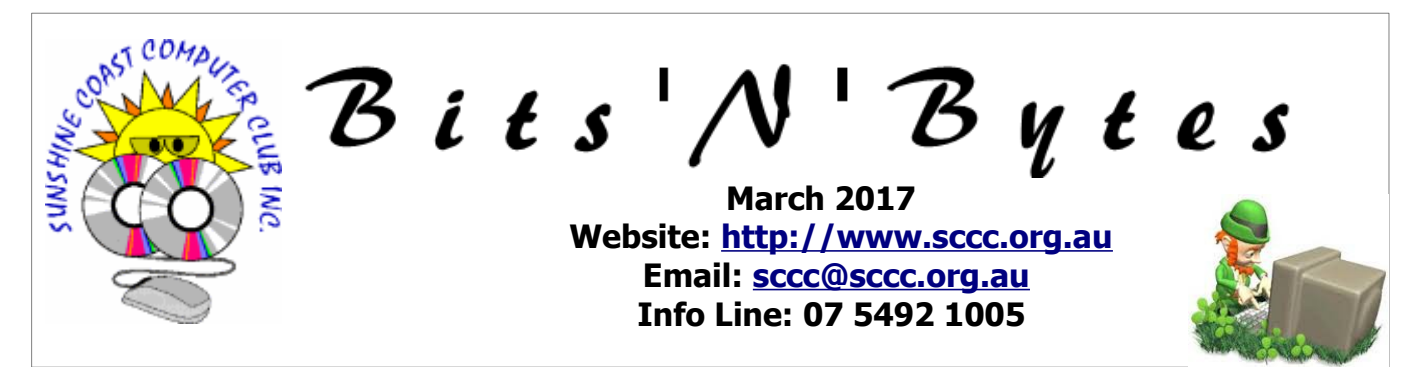

# **The Official Magazine of the Sunshine Coast Computer Club Inc.**

# **What's in this month's edition...**

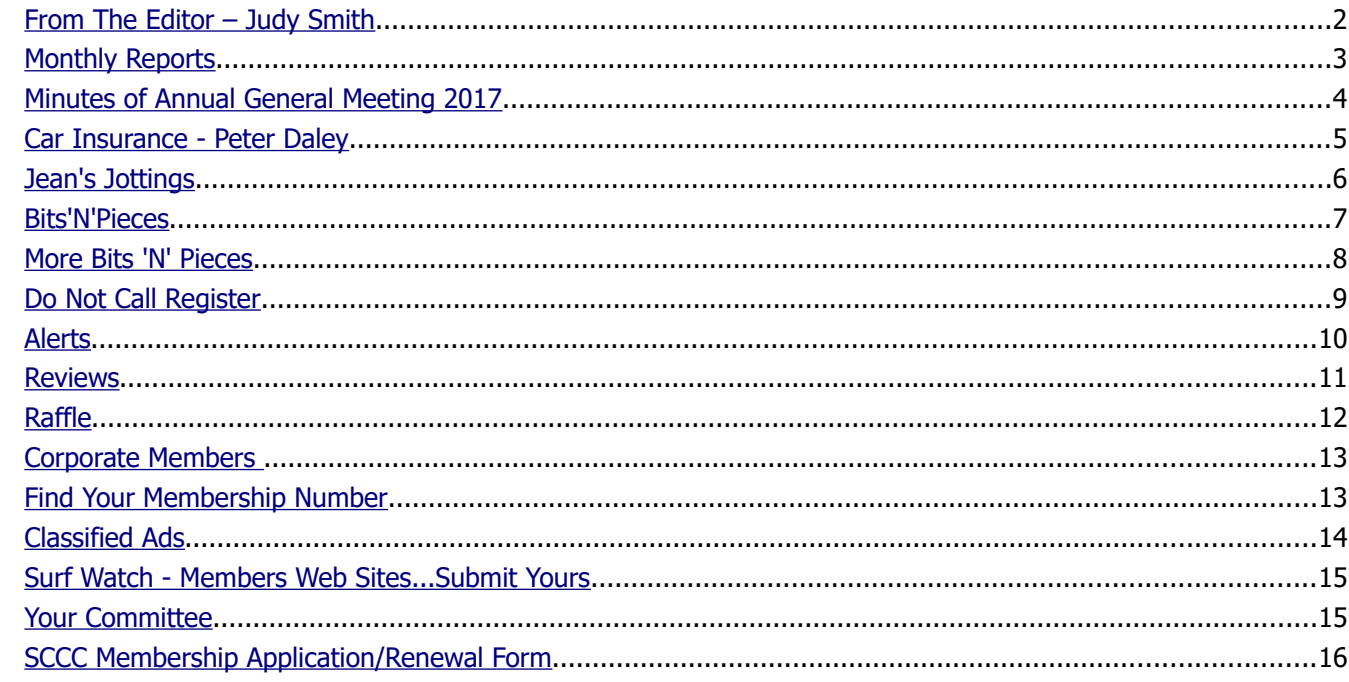

# **Monthly Meeting – 2.55pm Thursday 2 March 2017 at Buderim**

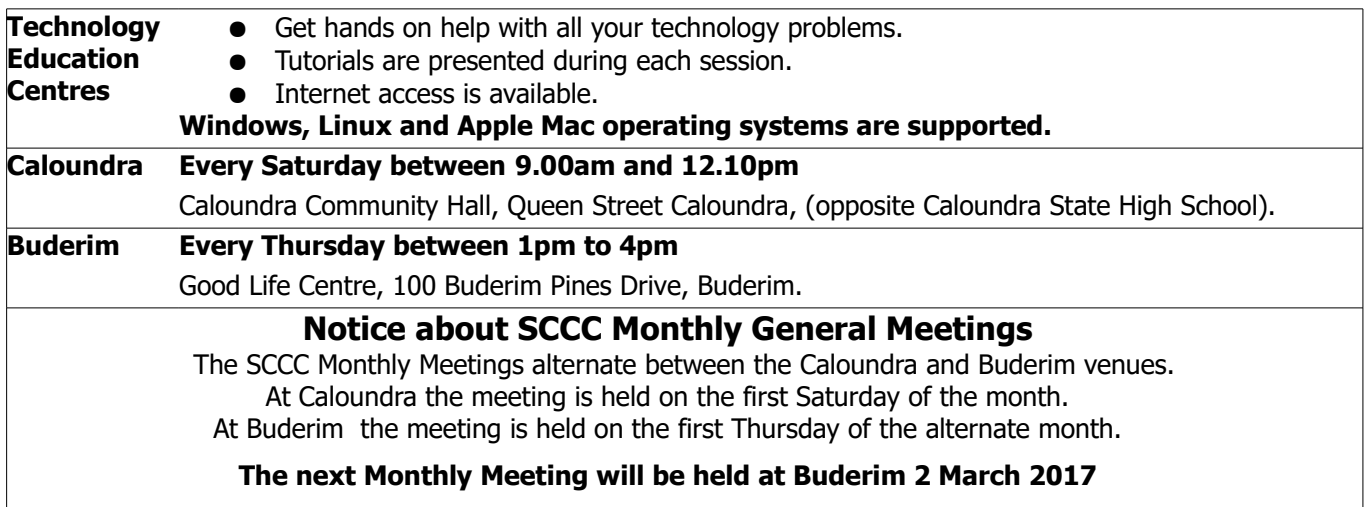

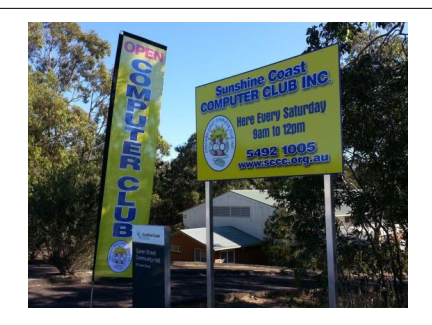

# <span id="page-1-0"></span>**From The Editor** – Judy Smith

Bits'N'Bytes is produced monthly from February to December each year.

**Contributions** for the newsletter are always welcome. Please send copy for the next issue to reach the editor as early as possible after the monthly meeting or by the deadline: 20 March 2017.

Email: [editor@sccc.org.au](mailto:editor@sccc.org.au%20) or Snail Mail: The Editor PO Box 384, Caloundra, Qld 4551.

#### **This magazine is created with OpenOffice and produced in printed form and also electronically in PDF format.**

**Copyright** - material in this newsletter may be copied in other publications provided that copyright rests with the Sunshine Coast Computer Club Inc., This permission is on condition that reference is made to SCCC (with original published date) in the reprinted item.

**Liability** - Although articles in this newsletter are checked for content, no warranty can be given for any loss resulting from the use of material in the newsletter. Articles and advertisements are printed in good faith and views and opinions are not necessarily those held by the club.

**SCCC Privacy Statement** - In joining the Sunshine Coast Computer Club please note that it is a club operated by volunteer members and operating within the community involving many activities relating to meetings, instructional and social functions for members and at times visitors.

This requires the keeping of a member data base and the publication of the names of new members. The Club guards the member data base as best as possible and does not publish member's addresses nor telephone numbers unless authorised.

At times photographs are taken at meetings and functions and are sometimes published. Should you have any problems relating to your personal privacy which arises or is likely to arise, it is your duty and responsibility to advise the Club secretary in writing of the circumstances and requirements.

**What's on Bulletin -** What's On Bulletins are sent once a week, generally on a Monday afternoon, to all members who have provided the Club with their email address. These bulletins give details of up-coming tutorials and topics to be covered at the various meeting venues. You will also find items of interest and club announcements in these bulletins.

#### **Membership Cards**

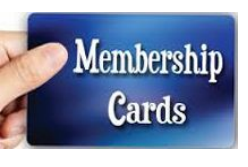

Membership cards for members who have joined or renewed their membership are posted after  $20<sup>th</sup>$  of each month to the member's address recorded on the Club Data Base.

Members who joined or renewed their membership between 21<sup>st</sup> January 2017 and 20<sup>th</sup> February 2017 were posted new membership cards on 24<sup>th</sup> February 2017 to the address recorded on the Club Data Base.

**Note** - Membership cards show the next renewal date of membership.

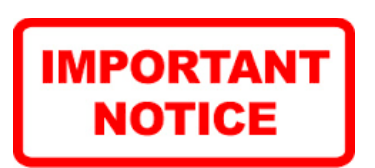

The SCCC Inc. education centre internet networks are provided as a club service. Downloading of any material that may be in violation of copyright, movies, music or books etc or pornography is not allowed under the club terms of use of this service.

You as a member sign an agreement with the club that you understand this when you sign in at each meeting.

A notice to this effect is placed at the top of the sign-in sheet.

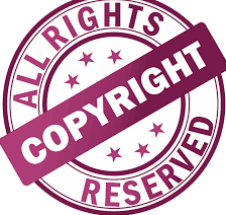

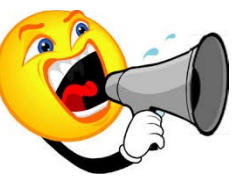

**The next SCCC Monthly Meeting will be held at Buderim Thursday 2 March 2017**

## <span id="page-2-1"></span><span id="page-2-0"></span>**Monthly Reports**

### **T[reasurer's Report](#page-2-1) Profit and Loss 01 January 2017 – 21 January 2017**

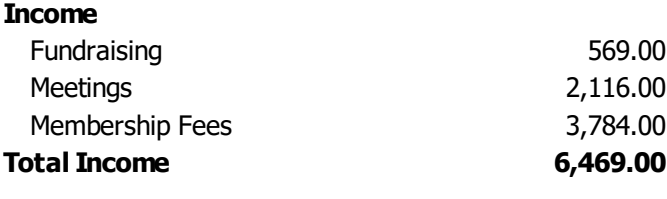

#### **Expenses**

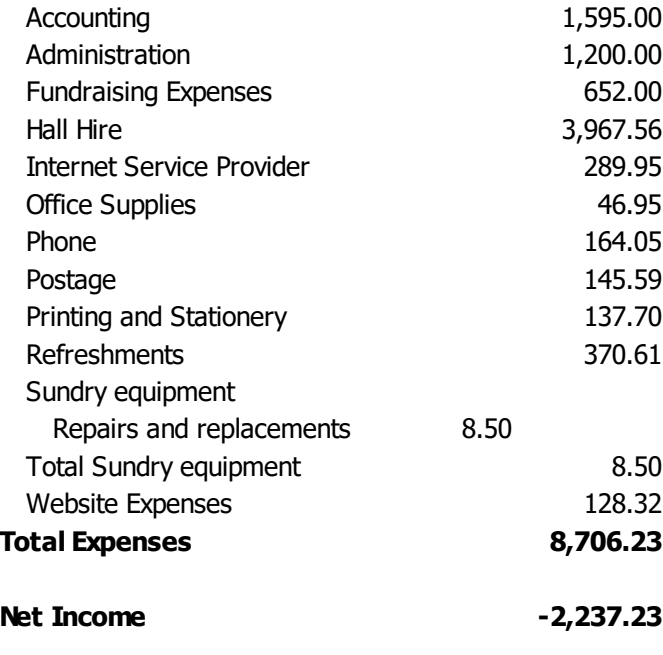

## **Heather Atkinson**

**Treasurer**

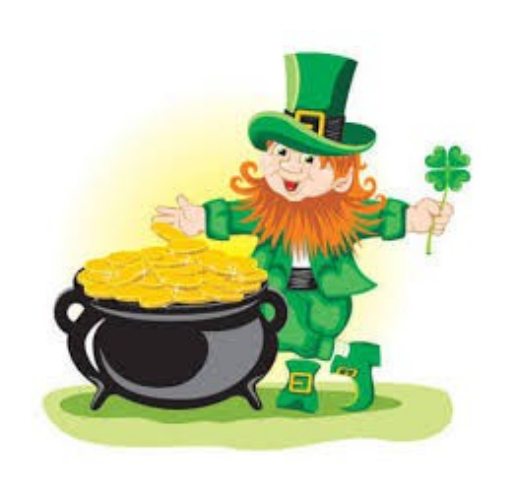

#### **Minutes of the Monthly General Meeting of the Sunshine Coast Computer Club Inc. Held at Community Hall Caloundra Saturday 4 February 2017**

**Meeting Commenced** - Peter Daley opened the meeting at 11.00 am.

#### **Minutes of Previous Meeting:**

There was no Monthly Meeting held in January 2017

Shown on the screen were the minutes of the last Monthly Meeting held on Thursday 1 December 2016 at Buderim, which were not included in the February 2017 Bits'N'Bytes Magazine as the 2016 Annual General Meeting Minutes had to be included there.

Moved by Rod Dinte that the minutes be accepted, seconded by Gordon Pfeiffer.

#### **CARRIED**

#### **Treasurers Report:**

There was no Monthly Meeting held in January 2017 so there is no Treasurers report to be shown.

#### **New Members:**

Voni Brumm, Beverley and Michael McCuaig, Jill Sharp.

#### **General Business:**

Peter Daley spoke about the increased speed the new internet system was providing. The download speed is highly successful and so far supporting the members with all their needs.

Peter mentioned that the Buderim rooms except the Tutorial Room will be ready Thursday 16 Feb 2017.

Meeting closed at 11.10 am

**Jae Tunnell Secretary.** 

#### **Next Monthly Meeting will be at Buderim Thursday 02 March 2017**

#### **\*\* Reminder \*\***

Renovation work at the Goodlife Centre has progressed to a stage where we can use the main room again and **hours are back to 1pm to 4pm on Thursdays.**

The Tutorial room will not be available yet, so again the committee asks for your patience and apologises for any inconvenience.

Thank you to the Mooloolaba Bowls Club for the use of their rooms in January.

# <span id="page-3-0"></span>**Minutes of Annual General Meeting 2017**

### **Minutes of the Annual General Meeting of the Sunshine Coast Computer Club Inc. Held at Community Hall Caloundra Saturday 11 February 2017**

**Peter Daley declared the meeting open at 10.00 am.**

### **Minutes of the Previous Meeting:**

The minutes from the 2016 Annual General Meeting were published in the February 2017 Bits'N'Bytes and were shown on the screen.

#### **There was no business arising out of the Minutes.**

Proposed by Ian Smyth that the minutes be accepted Seconded by Gordon Pfeiffer.

#### **CARRIED**

## **President's Report:**

Peters Presidents Report for the year was published in the February 2017 Bits'N'Bytes. Peter stated last year had been a good year but even with some increased operating costs this year, the Club was well off financially. There was no need to increase memberships fees or any other changes. It had been a very busy year.

There was no discussion on the report.

## **Election of Committee for Coming Year:**

Peter requested the outgoing Committee come forward and Peter introduced them. Peter called for a vote of thanks to the outgoing Committee for a great effort during the past year.

Heather Atkinson thanked Peter for an excellent job as Club President for the year.

In accordance with the Constitution of the Club all Committee positions become vacant at the Annual General Meeting.

Peter requested that Ray White take the chair. Ray thanked Peter for the job of President for the last year. Ray declared all positions vacant.

Ray read out the nominations for President, Vice President, Treasurer, Secretary and Committee positions. Ray called for any nominations from the floor. There were no further nominations, so the members named were declared elected to the positions as below.

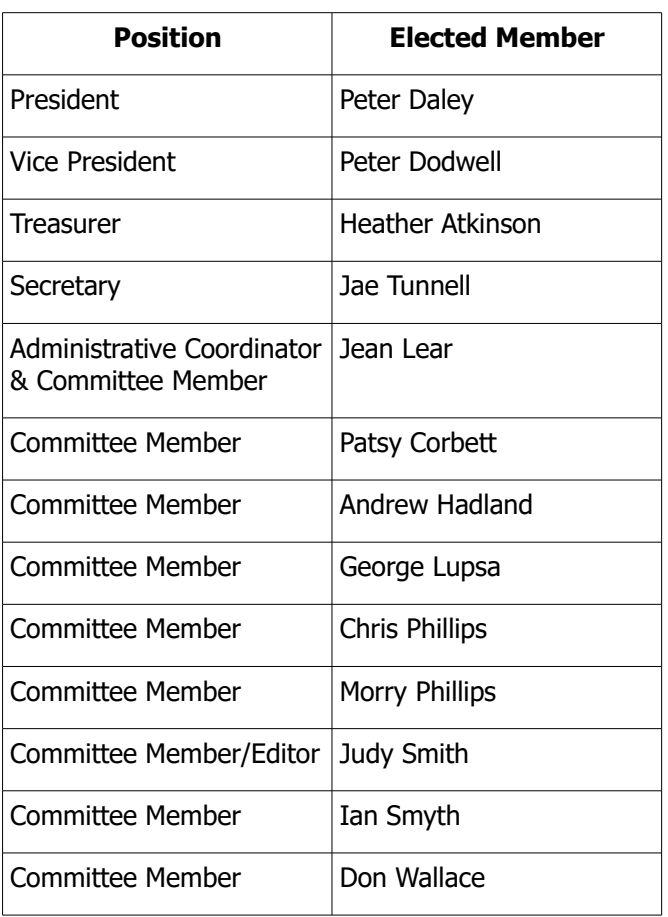

Peter resumed the Chair of the meeting. Peter thanked Ray for conducting the election of the Committee Members.

### **Auditors Report:**

The Auditors Report for the year ending December 2016 was published in the February 2017 Bits'N'Bytes Magazine.

Proposed Daphne McGrath that the Auditors Report be accepted seconded by Pauline Timms.

## **CARRIED**

#### **Auditors for Coming Year:**

In accordance with the Constitution Auditors for the coming year are to be appointed by the Annual General Meeting.

It was agreed that the same Auditors as for the last year - Mulraneys - (now renamed as CTB Advisory ) be appointed.

Moved by Jean Lear and seconded by Ray White.

## **CARRIED**

**Continued Page 6** 

## <span id="page-4-0"></span>**Car Insurance - Peter Daley**

Have you been wondering why your car insurance seems to be increasing significantly, lately?

A friend who was in Brisbane yesterday said he was shocked by the number of people he noticed texting while they were driving!

I pointed out that a 2015 survey in the US found 36% of the drivers admitted to texting while driving and 29% admitted to accessing the Internet. The real figure is probably much greater because a large percentage would not admit to this in a survey.

There is a direct correlation between the increase in smart phone use and the incidence of car accidents. In other words, as smart phone use has increased, the incidence of car accidents has increased proportionately.

It gets worse, as 20% of drivers in this survey also admitted to taking selfies and 10% took videos. Remember the true figure is much higher as this is just those who were willing to admit to using their smart phone while driving!

Mobile device distracted driving, is now a major cause of car accidents. The incidence of car accidents was actually decreasing until the uptake of smart phone or mobile phone use took off. Mobile phones are now being confiscated after an accident to find out what the driver was doing at the time of the accident.

So to compensate for the large increase in car accident payouts, insurance companies are increasing insurance premiums.

All these gadgets can provide conveniences, but at what cost if not used responsibly? Maybe we should have a new word to describe this behaviour, Phoneaholic! I think I've even seen a few of those in the club :-)

Act responsibly! Inattentive mobile phone use while driving, walking, and parenting, is resulting in huge numbers of fatalities and injuries.

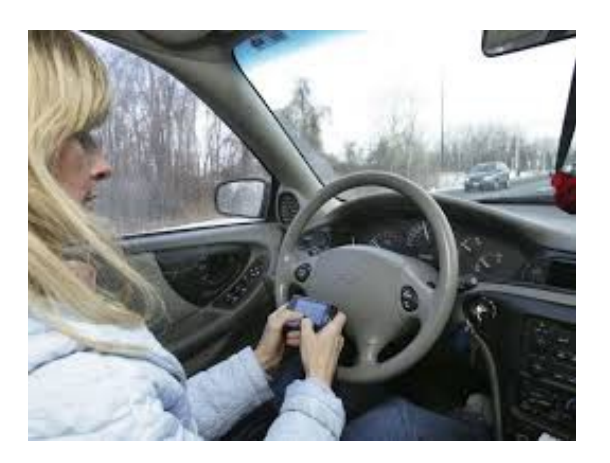

#### **Peter presents tutorials at Caloundra every Saturday.**

For details see the Weekly Bulletin emailed to members every Monday evening or on the Club website.

Peter also has many articles of interest on the SCCC Club Website at: [http://www.sccc.org.au](http://www.sccc.org.au/)

To access the 'Members Only' area of the web site, members must be registered.

Enter the link <http://sccc.org.au/membership-signup> into your web browser and follow the instructions to get registered.

#### **Weekly Bulletin on Club Website**

The Weekly Bulletin is posted to the Club Website (sccc.org.au) under the Club Events Calendar. To use the calendar simply hover your mouse pointer over calendar item 'What's On Today? and click for 'This Week's Bulletin'.

The Weekly Bulletin is compiled by SCCC Inc Administrator, Jean Lear

For any further information about the above content please telephone the Club Information Line : 54921005 (Leave a message if the call is not answered) or e mail to: [sccc@internode.on.net](mailto:sccc@internode.on.net)

#### **The Editor needs help**

Some new ideas or suggestions for Bits'N'Bytes would be very welcome.

If you would like to contribute in any way, article, cartoon, news item etc. please talk to me (Judy). You will find me at Buderim venue Thursdays or

Email: [editor@sccc.org.au](mailto:editor@sccc.org.au%20) or Snail Mail: The Editor PO Box 384, Caloundra, Qld 4551.

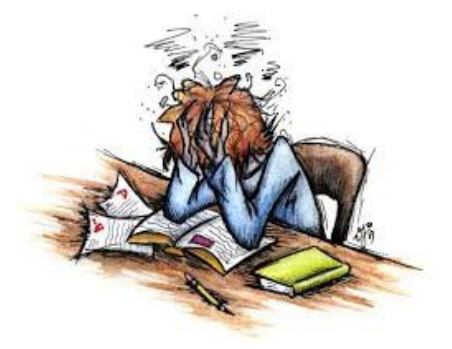

## <span id="page-5-0"></span>**Jean's Jottings**

#### **PDF (Portable Document File)**

PDF (Portable Document Format) is a file format that has captured all the elements of a printed document as an electronic image that you can view, navigate, print, or forward to someone else. E -mail a PDF document to your friend and it will look the same way on his screen as it looks on yours, even if he has a Mac and you have a PC. Since PDFs contain color-accurate information, they should also print the same way they look on your screen.

Portable Document Format is a file format developed by Adobe Systems in 1992.

Foxit Reader is one of many PDF readers available today, some free and some at a cost. Some programmings have their own built in Readers such as Google Chrome.

Foxit may be one of the first names that comes to mind when people think about alternative PDF readers, as it was one of the first alternative PDF readers to gain steam – and it is still a great option today. Unfortunately, it does try to install a toolbar and change your web browser's home page during installation. Unlike some of the more lightweight option, Foxit has built-in support for annotations, highlights and other PDF-editing features – it is a more full-featured alternative to Adobe Reader.

Working with PDF formats allows professionals to edit, share, collaborate and ensure the security of the content within digital documents. The PDF can do so much more. Here is the top ten hit list of why it is the best format.

For details of these items see [https://blogs.adobe.com/documentcloud/top-10](https://blogs.adobe.com/documentcloud/top-10-reasons-to-use-pdf-instead-of-word-excel-or-powerpoint/%20) [reasons-to-use-pdf-instead-of-word-excel-or](https://blogs.adobe.com/documentcloud/top-10-reasons-to-use-pdf-instead-of-word-excel-or-powerpoint/%20)[powerpoint/](https://blogs.adobe.com/documentcloud/top-10-reasons-to-use-pdf-instead-of-word-excel-or-powerpoint/%20)

- PDFs are Universal.
- Trusted Security.
- Quick and Easy to Create.
- Decreases File Size.
- Reading is Free.
- **Interactive Documents.**
- Mobile Access.
- Completely Searchable.
- Password Protection.
- Document Analytics.

Foxit Reader has extensive video tutorials at <https://www.foxitsoftware.com/support/tutorial/>

Scroll down on this page as the first tutorials are about ConnectedPDF document which is an advanced feature which enables a wide range of cloud-delivered capabilities which may not be of interest to many members.

These tutorials show how to create PDF in Word etc Programs but with Apache OpenOffice in the Writer, Spreadsheet, Presentation and Drawing there is an icon on the tool bar to use to Export Directly as PDF with just a click on the icon.

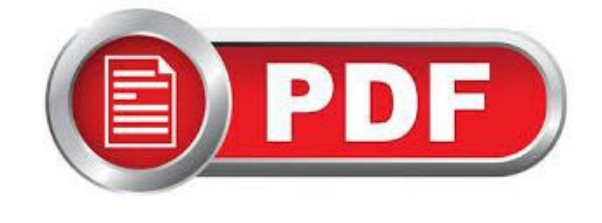

#### **Continued from page 4**

#### **Minutes of the 2017 Annual General Meeting - Continued**

#### **General Business:**

Ian Smyth thanked Peter for the work done to improve the Internet for the Caloundra Meetings.

There was no further Business

Peter Daley announced the meeting closed at 10.15 am.

#### **Secretary Jae Tunnell**

## **Electronic Equipment Brought To Meetings For 'Give - Aways'**

Members are reminded that any items brought to the Club for the 'Give Aways' will be regarded by the Club as **'for parts purposes only'**.

If the item is a mains powered device, it is the members responsibility to have the item checked by a qualified electrician before connection to mains power

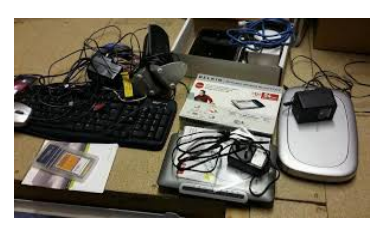

## <span id="page-6-0"></span>**Bits'N'Pieces**

# *the Satnav - by Pam Ayres*

I have a little Satnav, It sits there in my car A Satnav is a driver's friend, It tells you where you are.

I have a little Satnav I've had it all my life It's better than the normal ones, My Satnav is my wife.

It gives me full instructions, Especially how to drive "It's sixty miles an hour", it says, "You're doing sixty five".

It tells me when to stop and start, And when to use the brake And tells me that it's never ever, Safe to overtake.

It tells me when a light is red, And when it goes to green It seems to know instinctively, Just when to intervene It lists the vehicles just in front. And all those to the rear And taking this into account, It specifies my gear.

I'm sure no other driver, Has so helpful a device For when we leave and lock the car, It still gives its advice.

It fills me up with counseling, Each journey's pretty fraught So why don't I exchange it, And get a quieter sort?

Ah well, you see, it cleans the house, Makes sure I'm properly fed It washes all my shirts and things, And keeps me warm in bed!

Despite all these advantages, And my tendency to scoff, I only wish that now and then, I could turn the bugger off.

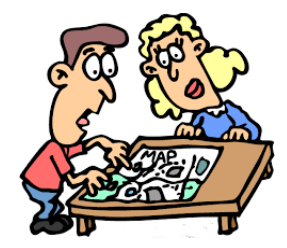

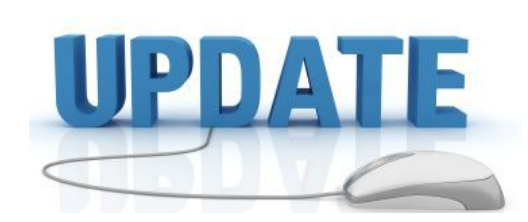

 CCleaner: 5.27.5976 Malwarebytes Anti-Malware: 2017.02.24.03 Evernote: 6.4.2.3788 Dropbox:19.4.13 Firefox: 51.0.1 Thunderbird: 45.7.1 Windows Defender 1.237.91.0 Google Chrome: 56.0.2924.87 Foxit PDF Reader 8.2.0.2051 Picasa: 3.9.141 Apache OpenOffice Suite: 4.1.3 iTunes: 12.5.5

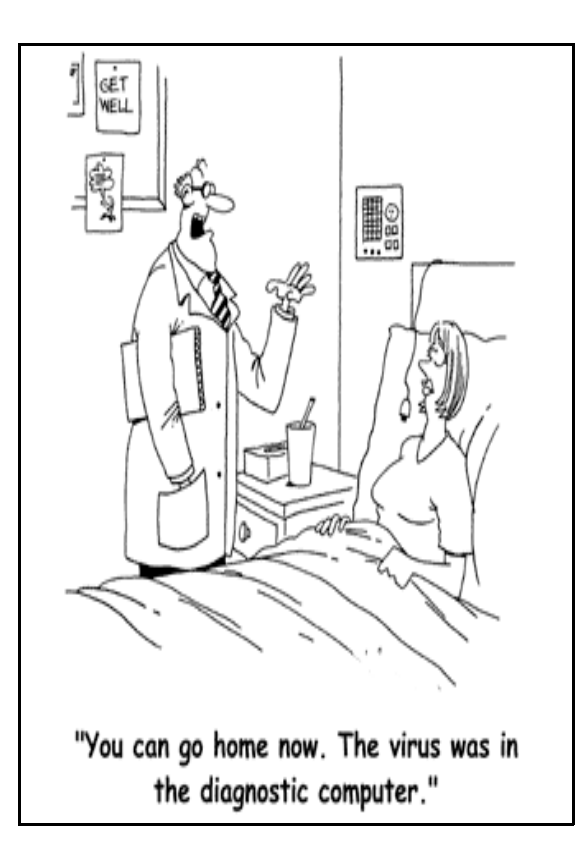

# <span id="page-7-0"></span>**More Bits 'N' Pieces**

### **Computers Now Calling Our Bluff**

Imagine your smartphone being able to negotiate the best price of a new car for you  $-$  that's one of the potential implications of artificial intelligence beating humans in poker for the first time, experts say.

Libratus, an AI built by Carnegie Mellon University (CMU), racked up over \$US1.7 million (\$2.2 million) worth of chips against four of the top professional poker players in the world in a 20-day marathon poker tournament that ended in Philadelphia on Tuesday..

While machines have beaten humans over the last two decades in chess, checkers, and most recently in the ancient game of Go, Libratus' victory is significant because poker is an imperfect information game similar to the real world where not all problems are laid out.

The difficulty in figuring out human behaviour is one of the main reasons why poker was considered immune to machines.

"The best AI's ability to do strategic reasoning with imperfect information has now surpassed that of the best humans," said Tuomas Sandholm, professor of computer science at CMU who created Libratus with a PhD student Noam Brown.

The victory prompted 602 inquiries from companies all over the world seeking to use Libratus' algorithm for problem solving.

"It can be used in any situation where information is incomplete including business negotiation, military strategy, cyber security and medical treatment," Professor Sandholm said.

#### A bluffing machine

One of the main reasons for Libratus' victory was the machine's ability to bluff humans.

"The computer can't win at poker if it can't bluff," said Frank Pfenning, head of the computer science department at CMU.

Report by ABC News February 2017: [http://www.abc.net.au/news/2017-02-02/machine](http://www.abc.net.au/news/2017-02-02/machine-beats-humans-for-the-first-time-in-poker/8234280)[beats-humans-for-the-first-time-in-poker/8234280](http://www.abc.net.au/news/2017-02-02/machine-beats-humans-for-the-first-time-in-poker/8234280)

## **The Fly**

Q: Why didn't the fly go near the computer?

A: Because he was afraid he would get caught on the Web.

## **Help Sites for Members**

- IT Knowledge Base for Seniors Bill's Web Page [http://it.redde.net](http://it.redde.net/)
- MacMost Newsletter [http - //macmost.com/video-list](file:///E:/DOCUMENTS/SCCC/BNB%202017/http%20-%20//macmost.com/video-list)
- Mac Help for Mom [http - //www.machelpformom.com/?](http://www.machelpformom.com/?awt_l=7A7lk&awt_m=3ZOrNUFBHi6qGjB) [awt\\_l=7A7lk&awt\\_m=3ZOrNUFBHi6qGjB](http://www.machelpformom.com/?awt_l=7A7lk&awt_m=3ZOrNUFBHi6qGjB)
- IT Tuition Rodney Border's Web Page <http://www.webjewel.com.au/>

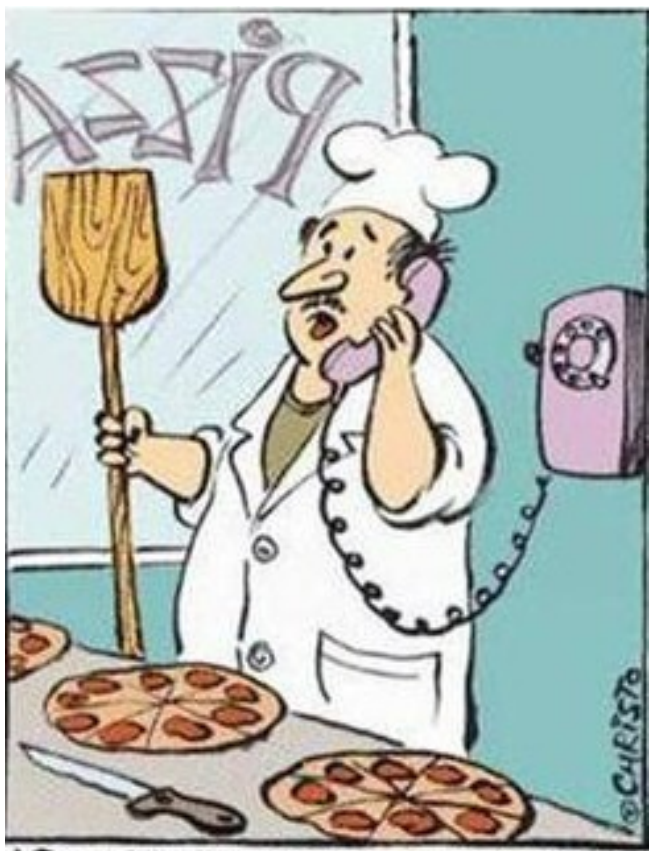

E CAN'T PIZZA AS ATTACHMENT.

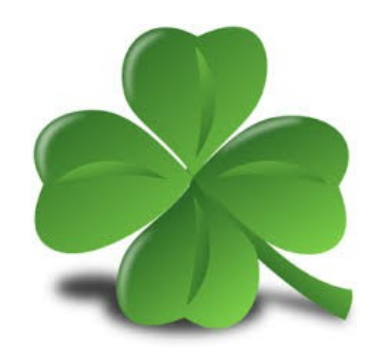

## <span id="page-8-0"></span>**Do Not Call Register**

## **Changes to Do Not Call Register**

The Do Not Call Register allows you to reduce the amount of unwanted telemarketing calls.

Registration is free and now you only have to do it once.

You can register your home phone and mobile.

Once registered, your number will stay on the register until you ask to have your number removed.

#### **To register call 1300 792 958**

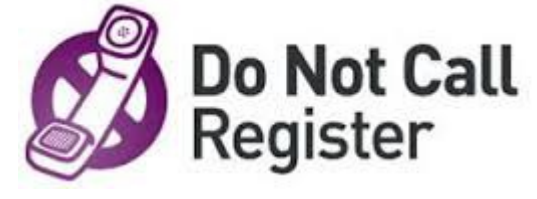

#### **The Original Video Game Console**

The Video game console had it's beginnings in the late 60's and very early 70's.

The first console ever was called the Brown Box. The Brown Box was made in 1967-68 and it happened to be only a prototype. It was created by a person named "...Ralph Baer and his colleagues at Sanders Associates, Inc. developed a prototype for the first multiplayer, multi program video game system."(The Brown Box).

What made the Brown Box so unique was that people could program their own games into the system with the switches provided. The system also had a number of program cards that users could follow to play pong. Since the creation of the Brown Box it wasn't until 1972 when there was a commercial version that was based off of the Brown Box.

This system was called the Odyssey. Like the Brown Box, the Odyssey had some very interesting ways for user's to play it's games. The system "...had limited graphic capabilities and displayed only a few small white blocks and a vertical line on the screen, Magnavox included translucent color overlays to provide settings and layouts for the games. "(Magnavox Odyssey).

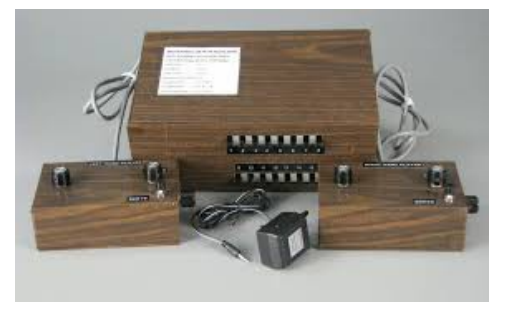

## **Sunshine Coast Libraries Tech Tutorials**

Technology has propelled consumers to new digital devices and programs. The tech tutorials provide information and assistance for users. For beginners to those more advanced.

Tutorials may use the computers at the branch although it may be advantageous to bring along your own hardware in some instances.

Subjects include, but are not confined to: Beginner, Android, eLibrary and eBook, iPad.

Bookings are required for most sessions.

Book online or contact the libraries for further details. You can also learn online at home or in the library.

#### **For more information go to:**

[https://library.sunshinecoast.qld.gov.au/Whats-](https://library.sunshinecoast.qld.gov.au/Whats-On/Technology/Tech-Tutorials)[On/Technology/Tech-Tutorials](https://library.sunshinecoast.qld.gov.au/Whats-On/Technology/Tech-Tutorials)

#### **For Calendar of Events go to:**

**[http://aus.evanced.info/sunshinecoast/lib/even](http://aus.evanced.info/sunshinecoast/lib/eventcalendar.asp?pointer=&num=0&rts=&kw=%20&dt=dr&nd=300&sd=&mo=&df=list&nopw=&pub=1&nopub=&page=1&pgdisp=25&EventType=Tech+Tutorials&Lib=0,+1,+2,+4,+5,+6,+7,+11,+8&AgeGroup=&LangType=0) tcalendar.asp?pointer=&num=0&rts=&kw= %20&dt=dr&nd=300&sd=&mo=&df=list&nopw =&pub=1&nopub=&page=1&pgdisp=25&Event Type=Tech+Tutorials&Lib=0%2C+1%2C+2%2 [C+4%2C+5%2C+6%2C+7%2C+11%2C+8&Ag](http://aus.evanced.info/sunshinecoast/lib/eventcalendar.asp?pointer=&num=0&rts=&kw=%20&dt=dr&nd=300&sd=&mo=&df=list&nopw=&pub=1&nopub=&page=1&pgdisp=25&EventType=Tech+Tutorials&Lib=0,+1,+2,+4,+5,+6,+7,+11,+8&AgeGroup=&LangType=0) [eGroup=&LangType=0](http://aus.evanced.info/sunshinecoast/lib/eventcalendar.asp?pointer=&num=0&rts=&kw=%20&dt=dr&nd=300&sd=&mo=&df=list&nopw=&pub=1&nopub=&page=1&pgdisp=25&EventType=Tech+Tutorials&Lib=0,+1,+2,+4,+5,+6,+7,+11,+8&AgeGroup=&LangType=0)**

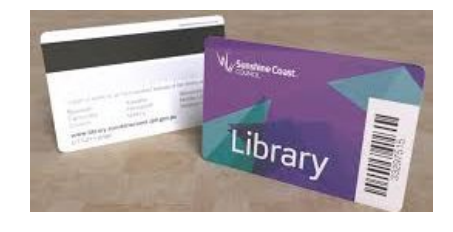

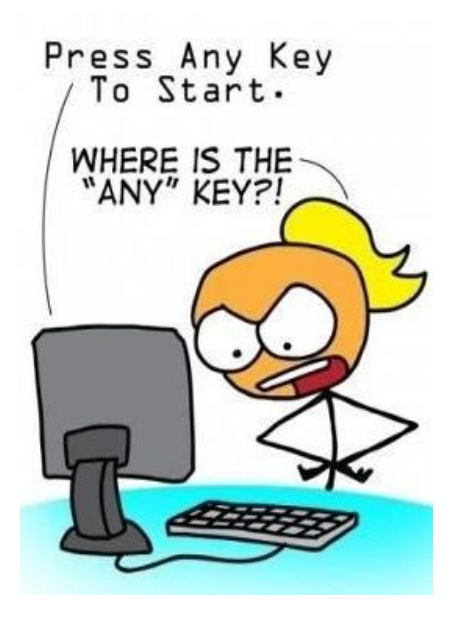

Page 9

## <span id="page-9-0"></span>**Alerts**

#### **Apple releases security update for Logic Pro X** Stay Smart Online

Alert priority Moderate 22 February 2017.

Apple has released an update to address a security vulnerability in Logic Pro X. You should apply this update as soon as possible to minimise risk to your computers, devices and information.

You are advised to review security bulletins and advisories from any vendor you use and apply their updates as soon as possible. Many vendors allow you to automate the process of updating their software.

Security updates address vulnerabilities in computer systems that attackers can otherwise use to gain access to systems or information.

A vulnerability is a weakness that can leave a computer and its systems open to attack. Attacks can be carried out a number of ways, including through malicious software (malware) such as viruses and spyware that can monitor a users' activity on a computer and stop systems operating properly.

Read full report at:

[https://www.staysmartonline.gov.au/alert](https://www.staysmartonline.gov.au/alert-service/apple-releases-security-update-logic-pro-x)[service/apple-releases-security-update-logic-pro-x](https://www.staysmartonline.gov.au/alert-service/apple-releases-security-update-logic-pro-x)

## **Beware of fake myGov email**

Stay Smart Online Alert priority High 09 February 2017.

You are advised to delete a fake email that claims to be from the Australian Government and its myGov website.

This email is a phishing scam designed to capture your personal and banking information that may then be used for fraud, identity theft and other unwanted activities.

The phishing email includes links to fake web forms and pages that try to trick you into providing information such as your drivers' licence and passport details. These forms and pages also ask you to supply your bank account details.

The scam email purports to come from myGov. However, the fake 'sender' address incorporates terms such as 'bashsummit' and 'esseaservizi' that do not correspond with any legitimate myGov or Australian Government email addresses.

The subject line of the fake email is 'Australian Government and myGov must verify your identity!'You are advised not to click any links in the scam email as these direct you to forms designed to capture personally identifying information such as photocopies of passports and drivers' licences, as well as your bank account details.

These fake forms and pages feature myGov design and branding, making them appear legitimate. They may even provide you with a one-time PIN as part of the process of capturing your account details.

Stay Smart Online recommends you do not open emails from unknown senders and that you be wary of unexpected emails.

If you are unsure about whether an email is legitimate, contact the organisation, department or individual that it purports to come from, using a number you have independently located on a website, phonebook or bill, before opening the message.

Read full report at:

[https://www.staysmartonline.gov.au/alert](https://www.staysmartonline.gov.au/alert-service/beware-fake-mygov-email)[service/beware-fake-mygov-email](https://www.staysmartonline.gov.au/alert-service/beware-fake-mygov-email)

# **Apple and Adobe release security updates**

Stay Smart Online Alert priority High 15 February 2017.

Apple and Adobe have released updates to address security vulnerabilities in their widely used products. You should apply these updates as soon as possible to minimise risk to your computers, devices and information.

Apple has released a security update for GarageBand, applicable for OSX Yosemite v10.10 and later

Adobe has released Security Bulletins regarding Flash Player updates for Windows, Macintosh, Linux and Chrome OS; Digital Editions updates for Windows, Macintosh and Android; and Campaign v6.11 updates for Windows and Linux.

You are advised to review security bulletins and advisories from any vendor you use and apply their updates as soon as possible. Many vendors allow you to automate the process of updating their software.

Security updates address vulnerabilities in computer systems that attackers can otherwise use to gain access to systems or information.

Read full report at:

[https://www.staysmartonline.gov.au/alert](https://www.staysmartonline.gov.au/alert-service/apple-and-adobe-release-security-updates)[service/apple-and-adobe-release-security-updates](https://www.staysmartonline.gov.au/alert-service/apple-and-adobe-release-security-updates)

## <span id="page-10-0"></span>**Reviews**

### **Huawei Mate 9**

A bigger screen is easier to read, and a bigger body hides larger batteries and means more battery life. And that means Huawei's massive Mate 9 is one of the best new Android phones you can buy in 2017.

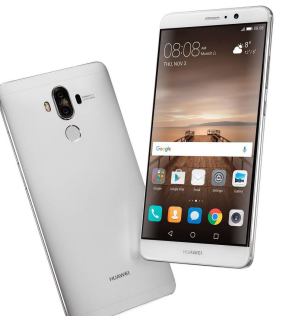

The Huawei Mate 9 is the newest big-screen Android phone to hit the market this year, packing a 5.9-inch 1920x1080pixel LCD into a body that most of the company's competitors would only find home for a 5.5 inch or 5.7-inch display inside. The 156.9x78.9mm phone is just 7.9mm thick, but because of its large cross-section manages to fit an enormous 4000mAh battery, dual cameras, and all the other top-of-the-line tech you'd expect in a \$999 handset like a fingerprint scanner, dual SIMs or a microSD slot with space for up to 256GB of expandable space.

The Mate 9 is built on Huawei's latest Kirin 960 chipset, a significant improvement in both efficiency and power over the last Kirin 950 in the Mate 8 and P9; with four 2.4GHz power and four 1.8GHz efficiency cores it's on paper one of the most powerful processors ever shoehorned into a phone, even one with the Mate 9's large aluminium unibody to dissipate heat. That chipset is paired up with 4GB of RAM and a single storage variant with 64GB of onboard memory.

For more information go to:

[http://www.huaweimate9.com.au/?](http://www.huaweimate9.com.au/?gclid=CPDpg9Oco9ICFYKUvAoddSwHBg) [gclid=CPDpg9Oco9ICFYKUvAoddSwHBg](http://www.huaweimate9.com.au/?gclid=CPDpg9Oco9ICFYKUvAoddSwHBg)

**\*\*\*\*\*\*\*\*\*\***

#### **Lexar JumpDrive P20 USB 3.0 128GB memory stick**

Thomas Bartlett, Gadget Guy

The Lexar P20 thumb drive packaging – quite handsome packaging as befits a \$150 device.

The packaging claims for the P20 JumpDrive: 400MB/s read, and 270MB/s write. Well, "Up to" it says. You'd have to say if it went anywhere close to those claims, particularly on writing, that would be pretty amazing.

The P20 is fairly large as USB drives go, measuring 64mm long with the plug retracted, 23mm wide and 11mm tall. Much of the body is metal. The slider for the retractable plug is fairly stiff, and consequently very secure.

The Lexar P20 USB 3.0 128GB JumpDrive comes preformatted in FAT32, so it's widely compatible with computers and portable devices. Macs, Windows computers and both Android and iOS devices can read FAT32 natively. In addition it comes with EncryptStick Lite software which, as the name suggests, can encrypt the JumpDrive to stop anyone from accessing its contents. There's also backup software. Both work with both Windows and Mac.

Read full report at:

[http://www.gadgetguy.com.au/product/review-lexar](http://www.gadgetguy.com.au/product/review-lexar-jumpdrive-p20-usb-3-0-128gb-memory-stick/)[jumpdrive-p20-usb-3-0-128gb-memory-stick/](http://www.gadgetguy.com.au/product/review-lexar-jumpdrive-p20-usb-3-0-128gb-memory-stick/)

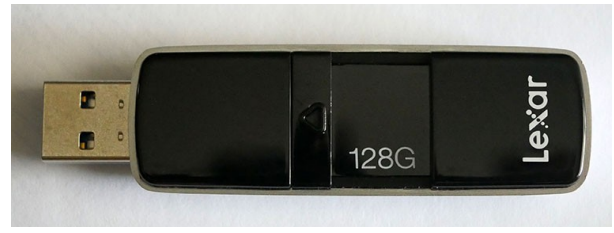

**\*\*\*\*\*\*\*\*\*\***

#### **Belkin Boost Up Wireless Charging Pad** Thomas Bartlett, Gadget Guy

I used a Samsung Galaxy S6 and a Samsung Galaxy S7 for this test. I did virtually all the testing with their side and rear protective cases on. The thickness at the back was in both cases around one millimetre.

As for operation, it couldn't be any simpler. You plug the power pack into an outlet, plug the cable into the pad and then put the pad somewhere convenient. Then you can just put your phone on the pad whenever you're there.

Both pad and phone can get a bit warm as the charging proceeds, but no more so that the phones usually do when charging in the conventional way.

When you put the phone down the LED on the pad switches green and

the phone's lock screen lights up. With the two Samsung models

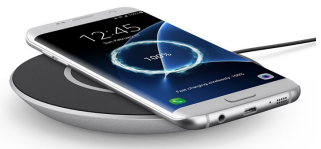

they depicted what looked like an expanding smoke ring, indicating a connection. The phone's battery indicator changed status to charging.

Read full report at:

[http://www.gadgetguy.com.au/product/review-belkin](http://www.gadgetguy.com.au/product/review-belkin-boost-wireless-charging-pad/)[boost-wireless-charging-pad/](http://www.gadgetguy.com.au/product/review-belkin-boost-wireless-charging-pad/)

## <span id="page-11-0"></span>**Raffle**

## **THE LAST SCCC RAFFLE WAS DRAWN THURSDAY 9 FEBRUARY 2017 AT MOOLOOLABA** using the Random Number Generator.

The prize for this raffle was an iPad Mini2 WiFi 16GB Silver in colour with a Black Tablet Sleeve.

The lucky winner with ticket number 52 was John Whiteford. John bought the ticket at a Caloundra meeting. Congratulations John.

Thank you to the members who supported this raffle and to the members manning the desks and selling tickets in the raffle.

## **RAFFLE TO BE DRAWN SATURDAY 11 MARCH 2017 AT CALOUNDRA**

The prize for this raffle is a Samsung Galaxy Tab A tablet.

Engage with work or just have a bit of fun with the Galaxy Tab A 8 inch Wi-Fi 16GB Tablet. Designed to be user friendly, personalised, and help you manage multiple tasks, the Galaxy Tab A is a powerful multi-purpose Android device.

Further features are displayed where the raffle tickets are on sale to day of draw.

Tickets are \$1 each and available at all meeting venues.

Remember buying of tickets is voluntary.

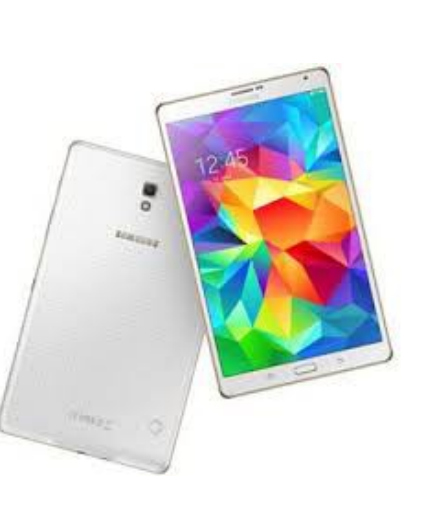

## **RAFFLE TO BE DRAWN THURSDAY 13 April 2017 AT BUDERIM**

Would you like to have three hundred dollars (\$300) to spend on whatever you would like for yourself?

This is what is waiting for the winner of the Raffle to be drawn at Buderim on Thursday 13 April 2017.

Tickets will go on sale Thursday 16 March 2017 at Buderim

Tickets will be \$1 each and available at all Meeting venues to day of draw.

Remember buying of tickets is voluntary.

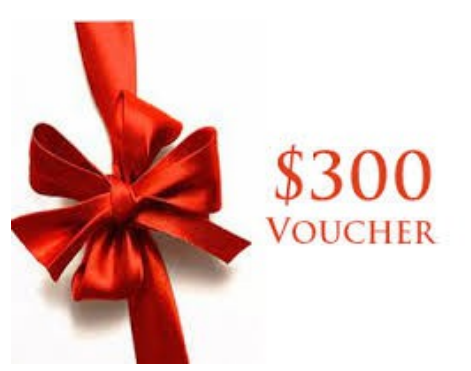

<span id="page-12-1"></span>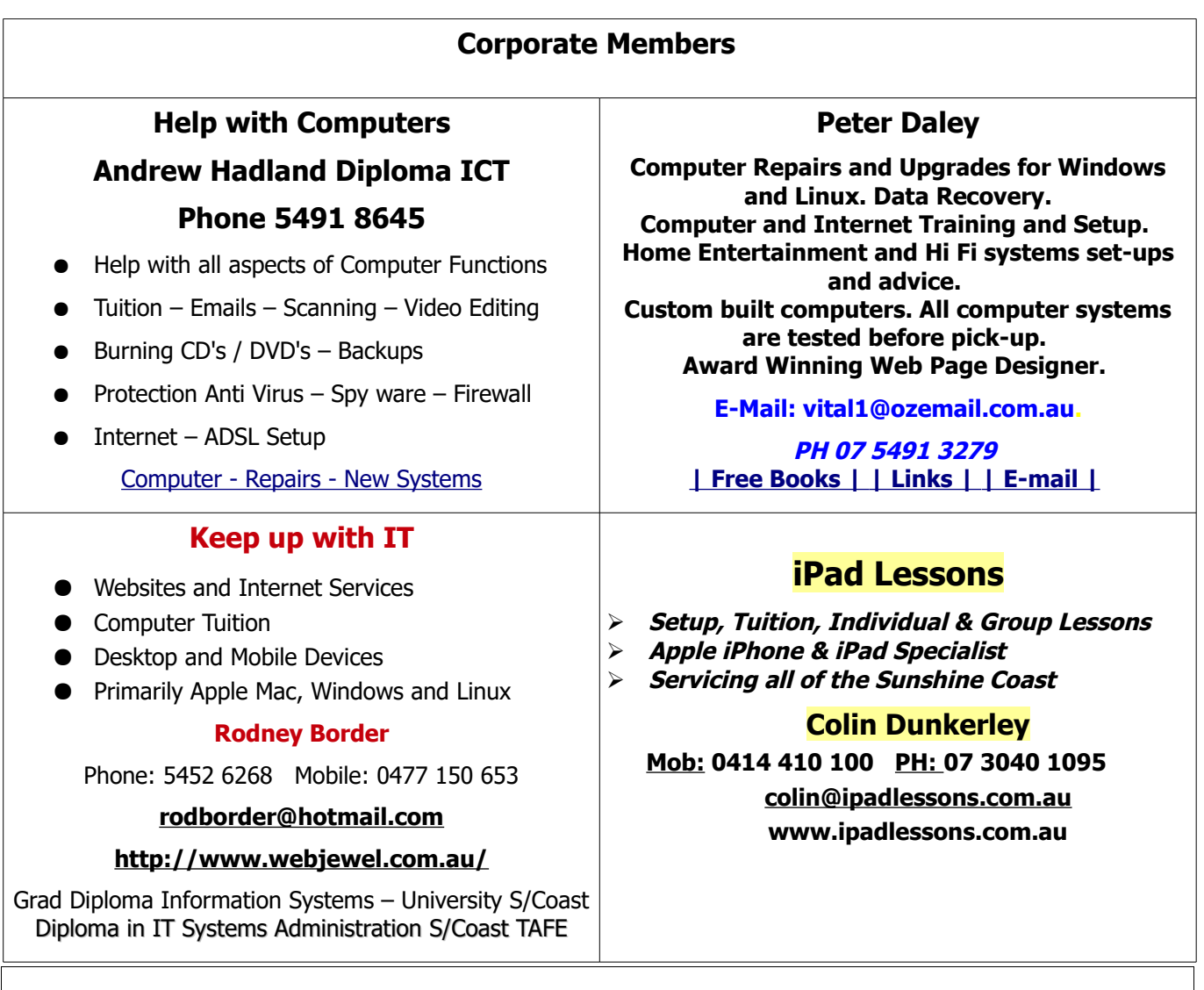

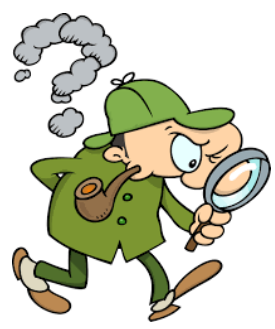

# <span id="page-12-0"></span>**Find Your Membership Number**

Do you read your Bits'N'Bytes each month? Find your membership number hidden somewhere in one of the pages and win five free tickets in the current raffle.

The membership number will be chosen at random and will appear as a four digit number within the text of the magazine and may be on any page. If your membership number has 1, 2 or 3 digits, it will be shown with leading 0s.

Do not forget to thoroughly scrutinise every magazine for your membership number hidden within the text of articles each month.

The number is placed in the 8672 middle of a sentence like this!

Start looking now! The lucky membership number is hidden somewhere in this month's edition. Is it yours?

When you find your number contact the club by email at [editor@sccc.org.au](mailto:editor@sccc.org.au) or phone 54921005 to claim your prize. You are allowed 60 days from the publication date to claim your prize. Otherwise, the prize is forfeited!

<span id="page-13-0"></span>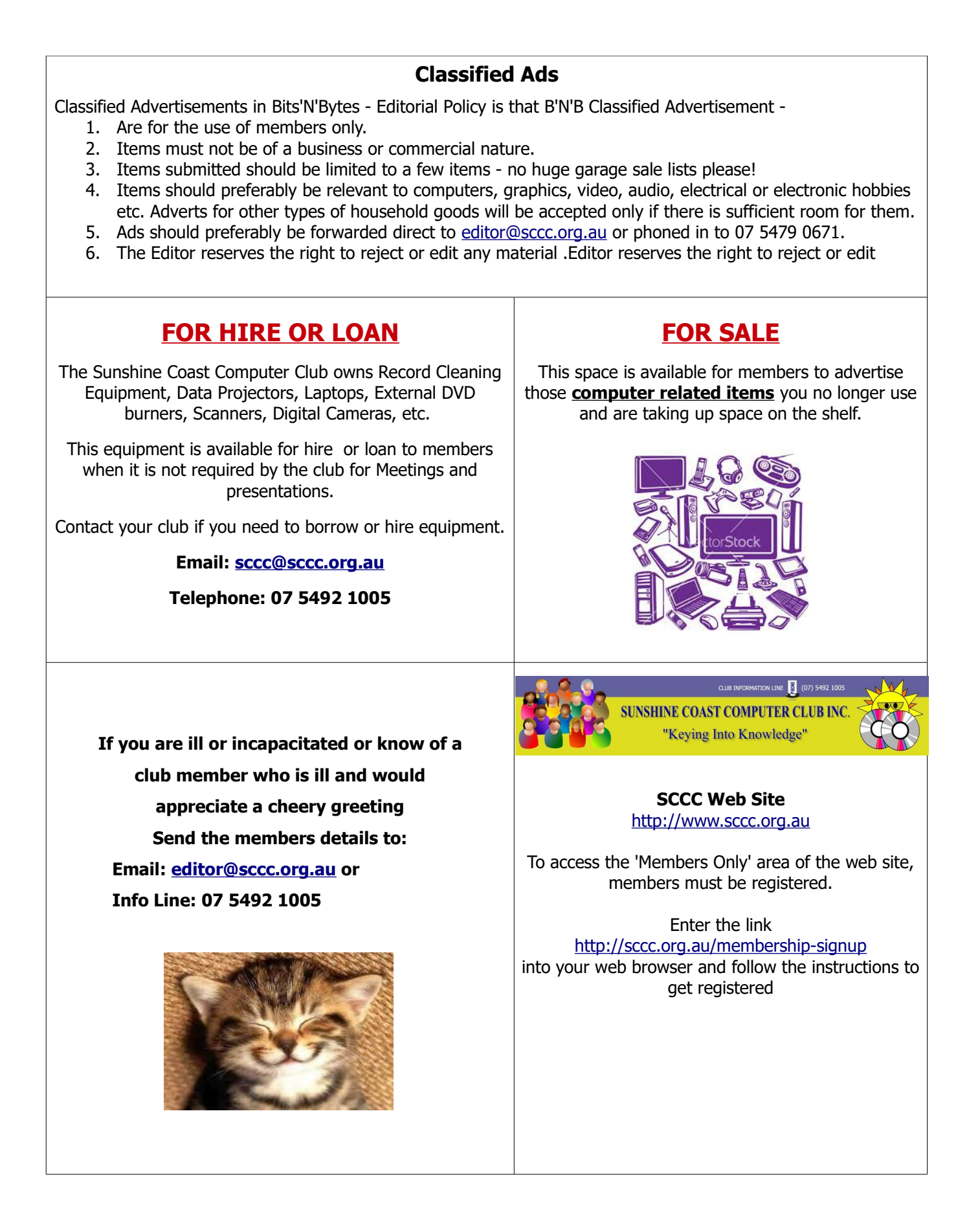

T

<span id="page-14-1"></span>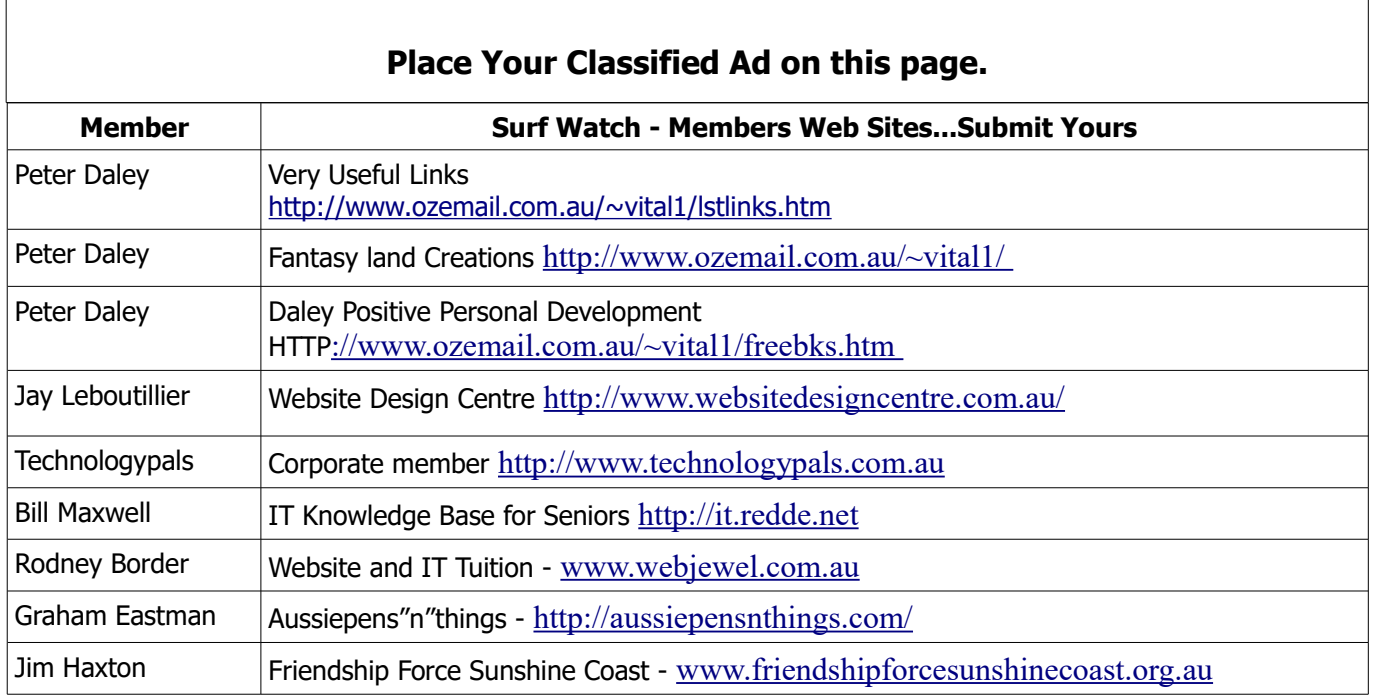

<span id="page-14-0"></span>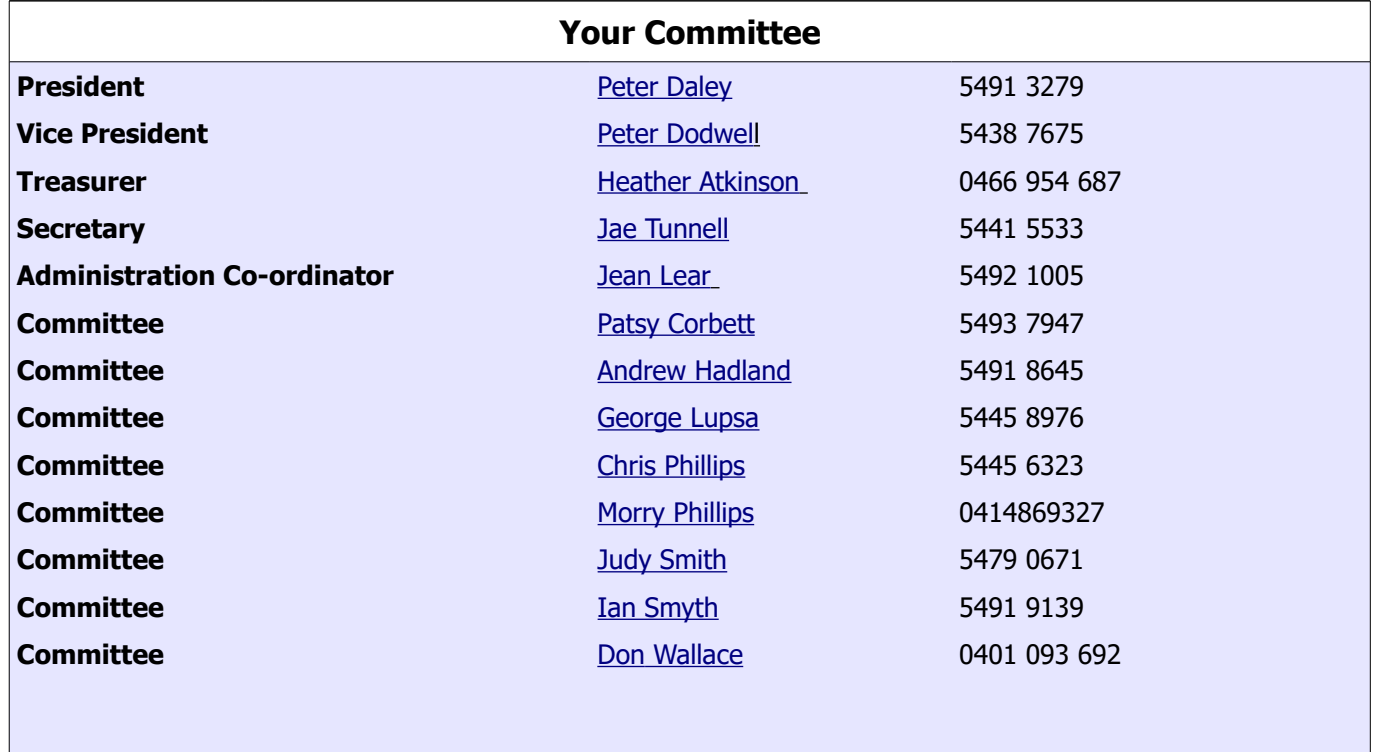

## <span id="page-15-0"></span>**SCCC Membership Application/Renewal Form**

### **Applications can be posted to SCCC Inc. PO Box 384, Caloundra, 4551 emailed to [sccc@sccc.org.au](mailto:sccc@sccc.org.au) or presented at a Meeting**

**I wish to apply for membership**

**I wish to renew my membership**

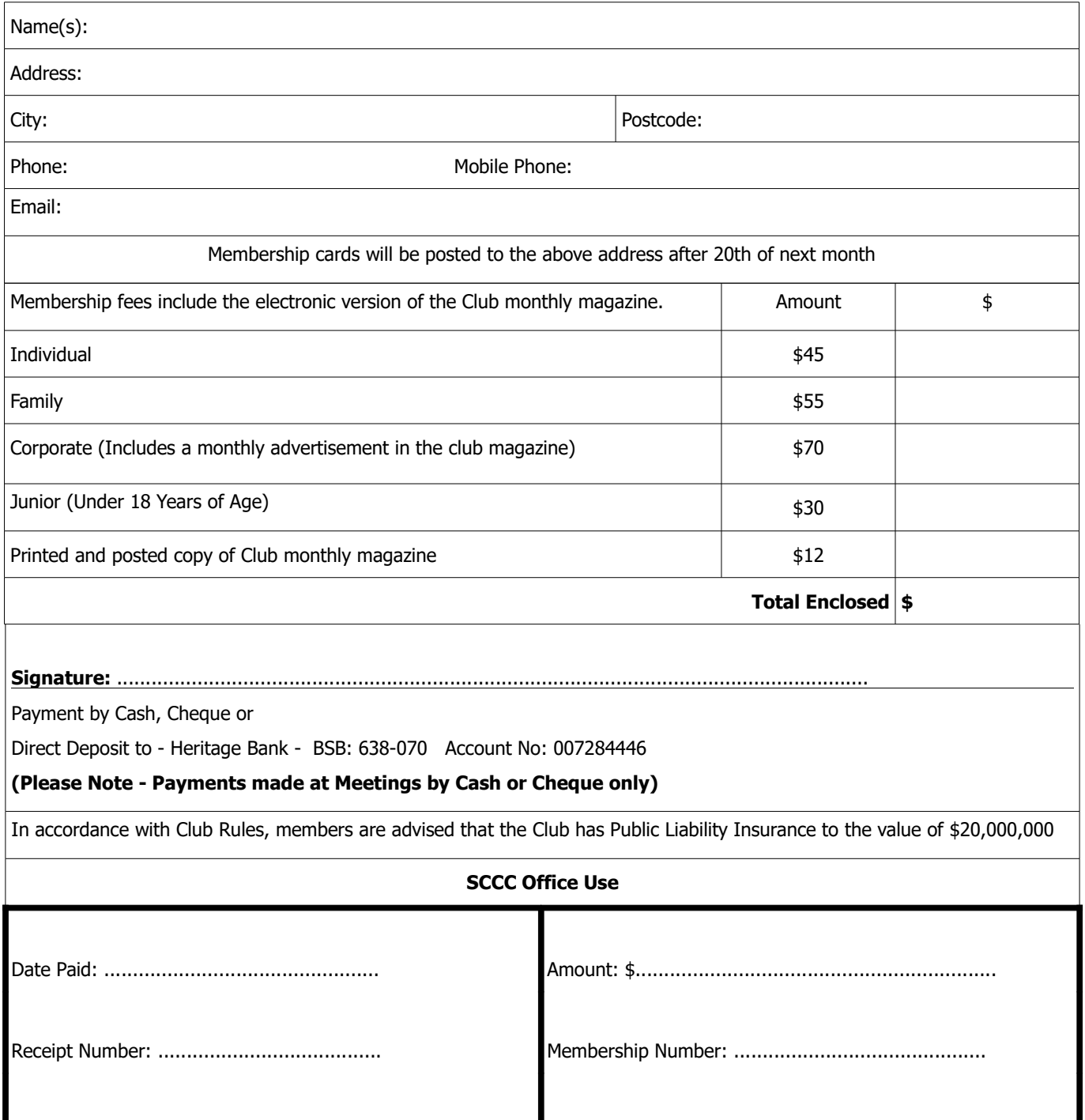